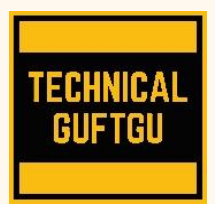

# **Technical Guftgu**

*Established under Ministry of Micro, Small and Medium Enterprises, Govt. of India*

Contact - +91 9870663188 / 8527556209 Website: [www.technicalguftgu.in](http://www.technicalguftgu.in/)

- ✓ **Certificate provided**
- ✓ **Recordings Provided**
- ✓ **Classes In Hindi/Urdu**
- ✓ **Expert Trainers**

# **Linux-Basic to Advanced**

# **No pre requisite required**

# **Course Content**

# **1) Get started with Linux**

Describe and define open source, Linux distributions, and Linux.

## **2) Access the command line**

Log into a Linux system and run simple commands using the shell.

## **3) Manage files from the command line**

Copy, move, create, delete, and organize files while working from the bash shell.

## **4) Get help in Linux**

Resolve problems by using local help systems.

# **5) Create, view, and edit text files**

Manage text files from command output or in a text editor.

## **6) Manage local users and groups**

Create, manage, and delete local users and groups, as well as administer local password policies.

## **7) Control access to files**

Set Linux file system permissions on files and interpret the security effects of different permission settings.

#### **8) Monitor and manage Linux processes** Evaluate and control processes running on a Linux system.

# **9) Control services and daemons**

Control and monitor network services and system daemons using systemd.

# **10) Configure and secure SSH**

Configure secure command line service on remote systems, using OpenSSH.

# **11) Analyze and store logs**

Locate and accurately interpret logs of system events for troubleshooting purposes.

## **12) Manage networking**

Configure network interfaces and settings on Linux servers.

# **13) Archive and transfer files**

Archive and copy files from one system to another. **14) Install and update software**

Download, install, update, and manage software packages from yum package repositories.

## **15) Access Linux files systems**

Access, inspect, and use existing file systems on storage attached to a Linux server.

# **16) Analyze servers and get support**

Investigate and resolve issues in the web-based management interface, getting support to help solve problems.

# **17) Comprehensive review**

Review the content covered in this course by completing hands-on exercises.

## **18) Improve command line productivity**

Run commands more efficiently by using advanced features of the bash shell, shell scripts, and various utilities provided by Linux.

# **19) Schedule future tasks**

Schedule commands to run in the future, either one time or on a repeating schedule.

## **20) Tune system performance**

Improve system performance by setting tuning parameters and adjusting scheduling priority of processes.

## **21) Control access to files with ACLs**

Interpret and set access control lists (ACLs) on files to handle situations requiring complex user and group access permissions.

## **22) Manage SELinux security**

Protect and manage the security of a server by using SELinux.

**23) Maintain basic storage** 

Create and manage storage devices, partitions, file systems, and swap spaces from the command line.

#### **24) Manage logical volumes**

Create and manage logical volumes containing file systems and swap spaces from the command line.

#### **25) Implement advanced storage features**

Manage storage using the Stratis local storage management system and use VDO volumes to optimize storage space in use.

#### **26) Access network-attached storage**

Use the NFS protocol to administer networkattached storage.

#### **27) Control the boot process**

Manage the boot process to control services offered and to troubleshoot and repair problems.

#### **28) Manage network security**

Control network connections to services using the system firewall and SELinux rules.

#### **29) Install Linux**

Install Linux on servers and virtual machines.

## **30) Introduce Ansible**

Describe Ansible concepts and install Ansible Engine.

#### **31) Deploy Ansible**

Configure Ansible to manage hosts and run ad hoc Ansible commands.

#### **32) Implement playbooks**

Write a simple Ansible Playbook and run it to automate tasks on multiple managed hosts.

#### **33) Manage variables and facts**

Write playbooks that use variables to simplify management of the playbook and facts to reference information about managed hosts.

# **34) Implement task control**

Manage task control, handlers, and task errors in Ansible Playbooks.

#### **35) Deploy files to managed hosts**

Deploy, manage, and adjust files on hosts managed by Ansible.

#### **36) Manage large projects**

Write playbooks that are optimized for larger, more complex projects.

#### **37) Simplify playbooks with roles**

Use Ansible roles to develop playbooks more quickly and to reuse Ansible code.

#### **38) Troubleshoot Ansible**

Troubleshoot playbooks and managed hosts. **39) Automate Linux administration tasks**  Automate common Linux system administration tasks with Ansible.

#### *KEY HIGHLIGHTS OF THIS TRAINING PROGRAM:*

- ✓ *Entire training programme is in Hindi Language for Better understanding.*
- ✓ *Special focus on Non technical and Fresher candidates.*
- ✓ *Resume Preparation for Fresher's and Experienced Both.*
- ✓ *Provides Recording of each live session which you can access from anywhere anytime for One year.*
- ✓ *Interview Cracking tips during live sessions.*
- ✓ *Provide complete notes and books for exam Preparation.*

*\*\*\*\*\*\*\*\*\*\*\*\*\*\*\*\*\*\*\*\*\*\*\*\*\*\*\*\*\*\*\*\*\*\*\*\*\*\*\*\*\*\*\*\*\*\*\*\*\*\*\*\*\*\*\*\*\*\*\*\*\*\*\*\*\*\*\*\*\*\*\**